# **PENERAPAN METODE AHP DAN TOPSIS UNTUK MENENTUKAN REKOMENDASI LAHAN TAMAN LINGKUNGAN**

**Sri Kurniasih, S.T, M.Kom.<sup>1</sup> , Muhammad Salman Agustian S.Kom<sup>2</sup>** <sup>1,2</sup> Sistem Informasi, Program Studi Manajemen Informatika, STMIK LPKIA BANDUNG <sup>3</sup> STMIK LPKIA BANDUNG, JL. Soekarno Hatta No.456 Bandung 40266 <sup>1</sup> [srikurniasih@yahoo.co.id,](mailto:srikurniasih@yahoo.co.id) <sup>2</sup> salmanmuhammad1976@gmail.com

# **Abstrak**

Keberadaan taman lingkungan pada daerah perkotaan memiliki peranan yang sangat penting. Tujuanya adalah untuk membangun sebuah perkotaan yang nyaman, asri, hijau dan bersih sehingga masyarakat kota dapat menikmati keindahan tatanan kota yang alami. Terkait dengan hal itu, sebuah kota harus bisa meningkatkan tamantaman lingkungan sebagai bentuk sinergi antara makhluk hidup dan lingkungannya. Penelitian ini bertujuan untuk meningkatkan proporsi taman lingkungan juga membantu Dinas Perumahan dan Permukiman kota Cimahi (DPKP) dalam menentukan rekomendasi lahan untuk taman lingkungan dari sejumlah alternatif lahan yang berbeda. Adapun metode yang diterapkan dalam penelitian ini adalah menggabungkan penggunaan *Analytical Hierarchy Process* (AHP) dan *Technique for Order Preference by Similarity to Ideal Solution* (TOPSIS). Metode AHP digunakan untuk menentukan bobot setiap kriteria yang telah di tentukan sedangkan Metode TOPSIS digunakan untuk menentukan rangking alternatif berdasarkan konsep pilihan alternatif terbaik, yaitu tidak hanya yang memiliki jarak terpendek dari solusi ideal positif, tetapi juga jarak terpanjang dari solusi ideal negatif. Lokasi lahan yang paling cocok untuk taman lingkungan diindikasikan dengan nilai tertinggi dari koefisien terdekat alternatif. Hasil dari penelitian ini berupa sebuah aplikasi yang dapat membantu menentukan rekomendasi lahan taman lingkungan terbaik di kota Cimahi berdasarkan kriteria yang telah di tetapkan yaitu: luas lahan, kelerengan lahan, gerakan tanah, jarak aksesbilitas lahan dan antusias masyarakat.

**Kata kunci:** *AHP, TOPSIS, Taman Lingkungan*

## **PENDAHULUAN**

Taman Lingkungan adalah lahan terbuka yang berfungsi sosial dan estetik sebagai sarana kegiatan rekreasi, edukasi atau kegiatan lain pada tingkat lingkungan. Pengertian lain menyebutkan bahwa taman lingkungan yaitu Ruang Terbuka Hijau (RTH) yang bersifat publik bagi masyarakat dil ingkungan permukiman, yang memiliki peran penting sebagai media beraktifitas bagi masyarakat disekitarnya, fungsi sosial juga ekologis, dan fungsi penting lainnya. [1]. Cimahi merupakan salah satu kota yang memiliki luas wilayah sebesar 40,25 km2 dengan kepadatan penduduk sejumlah 452.390 jiwa [2]. Kebutuhan masyarakat Cimahi akan taman lingkungan ini dapat dilihat dari banyaknya pengajuan pada Musyawaran Perencanaan Pembangunan (MUSRENBANG) untuk pengadaan sebuah Taman Lingkungan. Hal ini menjadi alasan kuat bagi Dinas Perumahan dan Permukiman (DPKP) kota Cimahi untuk lebih intensif dalam program pembangunan dan pengadaan sebuah Taman Lingkungan. Tercatat proporsi untuk taman lingkungan di kota Cimahi terbilang cukup rendah yaitu sebesar 7.29 % hal itu membuktikan bahwa pertumbuhan pengembangan yang cepat dan padat penduduk kota Cimahi, tidak diimbangi dengan penyediaan taman lingkungan yang memadai [3]. Untuk itu perlu peningkatan

sebaran proporsi taman lingkungan dalam mengatasi permasalahan lingkungan yang timbul seperti : pengelolaan lahan, berkurangnya ruang publik daerah resapan air, perlunya kesadaran masyarakat untuk bersama-sama menjaga ekosistem lingkunganya, juga pengelolaan lingkungan fisik perkotaan sesuai dengan daya dukung dan kebutuhan kota. Bentuk pengelolaan dan pemanfaatan ruang yang diperuntukan bagi penghijauan kota, dapat mengatasi kerusakan lingkungan perkotaan. Penentuan lahan sebagai poin penting untuk selanjutnya dilakukan pembangunan dan pengadaan Taman Lingkungan yang tepat dan sesuai fungsinya.

## **1.1. Identifikasi masalah**

Berdasarkan penjelasan latar belakang di atas, maka permasalahan yang dapat di identifikasi adalah sebagai berikut :

- 1. Belum adanya alat pengolah data yang dapat membantu dalam upaya meningkatkan nilai proporsi Taman Lingkungan.
- 2. Belum adanya perhitungan standar dalam penentuan kesesuaian lahan untuk Taman Lingkungan

#### **1.2 Lingkup dan Batasan**

Adapun lingkup bahasan dari penelitian ini di fokuskan terhadap :

- 1. Perancangan aplikasi ini bertujuan menentukan rekomendasi lahan Taman Lingkungan di kota Cimahi.
- 2. Pembahasan mengenai nilai proporsi Taman Lingkungan hanya mencakup wilayah kota Cimahi saja.
- 3. Penggunaan metode AHP dan TOPSIS. AHP digunakan dalam melakukan pembobotan pada setiap kriteria yang telah ditentukan, dan metode TOPSIS membantu dalam proses perangkingan alternatifnya

#### **1.3 Tujuan Penelitian**

Mengacu pada uraian latar belakang di atas, Penelitian ini bertujuan untuk :

- 1. Memudahkan pihak DPKP dalam pemilihan lahan untuk Taman Lingkungan.
- 2. Memberikan rekomendasi lahan Taman lingkungan dari beberapa alternatif lahan yang tersedia.
- 3. Membantu dalam upaya meningkatkan nilai proporsi Taman Lingkungan kota Cimahi.

## **2. LANDASAN TEORI**

## **2.1** *Analytic Hierarchy Process*

*Analytical Hierarchy Process* (AHP) adalah sebuah hierarki fungsional dengan input utamanya persepsi manusia. Metode ini dikembangkan oleh Prof. Thomas Lorie Saaty dari Wharton Business School di awal tahun 1970, yang digunakan untuk mencari rangking atau urutan prioritas dari berbagai alternatif dalam pemecahan suatu permasalahan.

Secara umum prosedur langkah - langkah penyelesaian dengan menggunakan metode AHP adalah sebagai berikut :

- 1. Mendefinisikan masalah dan menentukan solusi yang diinginkan, lalu menyusun hierarki dari permasalahan yang dihadapi.
- 2. Menentukan prioritas elemen *[4]*
- 3. Sintesis, untuk memperoleh keseluruhan prioritas
- 4. Mengukur Konsistensi, untuk mengetahui seberapa baik konsistensi keputusan
- 5. Hitung *Consistency Index* (CI) dengan rumus:  $CI = (\lambda max - n)/n-1$ Dimana n = banyaknya elemen.
- 6. Hitung Rasio Konsistensi/*Consistency Ratio* (CR) dengan rumus: **CR= CI/IR** Dimana CR = *Consistency Ratio* CI = *Consistency*

#### IR = *Indeks Random Consistency*

7. Memeriksa konsistensi hierarki. Jika nilainya lebih dari 10%, maka penilaian data judgment harus diperbaiki. Namun jika Rasio Konsistensi (CI/CR) kurang atau sama dengan 0,1, maka hasil perhitungan bisa dinyatakan benar [5].

## **2.2** *Technique Order Preference by Similarity To Ideal Solution* **(TOPSIS)**

TOPSIS adalah salah satu pengambilan keputusan multikiriteria. Metode TOPSIS ini memiliki prinsip yaitu memilih alternatif terbaik yang tidak hanya memiliki jarak terpendek dari solusi ideal positif tetapi juga memiliki jarak terpanjang dari solusi ideal negatif [6]. Berikut adalah langkahlangkah dalam metode TOPSIS :

- 1. Membangun *normalized decision matrix* Elemen *rij* hasil dari normalisasi *decision matrix R*
- 2. Membangun *weighted normalized decision matrix* Dengan bobot  $W = (w1, w2, \ldots, wn)$ , maka normalisasi bobot matriks *V* dapat di ketahui
- 3. Menentukan solusi ideal positif dan solusi ideal negatif Solusi ideal positif dinotasikan dengan A+ dan solusi ideal negatif
- 4. Menghitung separasi *Separation measure* ini merupakan pengukuran jarak dari suatu alternatif ke solusi ideal positif dan solusi ideal negatif.
- 5. *Separation measure* untuk solusi ideal positif Menghitung kedekatan relatif terhadap solusi ideal Kedekatan relatif dari alternatif A+ dengan solusi ideal A-

dengan  $0 < C$ ,  $< 1$  dan i = 1,2,3,...,m [6].

#### **3. Analisis Dan Perancangan**

## **3.1 Analisis Metode AHP**

Hasil dari kriteria-kriteria yang di gunakan dalam menentukan rekomendasi lahan taman lingkungan ini didapatkan dari kepala sub bidang taman dan dekorasi kota di DPKP kota Cimahi, antara lain: Luas lahan (C1, Kelerengan Tanah (C2), Rawan Gerakan Tanah (C3), Jarak aksesbilitas lahan (C4), Antusias masyarakat (C5). Stuktur hirarki kriteria dalam menentukan rekomendasi lahan taman lingkungan dapat di lihat pada Gambar3.1

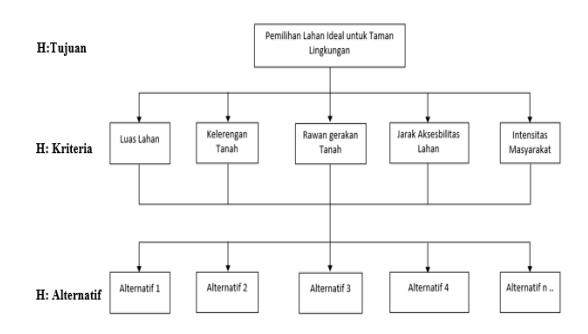

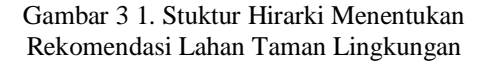

Nilai matriks perbandingan berpasangan dilakukan berdasarkan kebijakan Kepala Sub Bidang (Kasubid) Taman dan Dekorasi Kota di DPKP kota Cimahi dengan menilai tingkat kepentingan satu kriteria terhadap kriteria lainnya. Sehingga didapatkan tabel perbandingannya.

Tabel 1.1. Matriks perbandingan berpasangan

| Krite<br>ria   | C1    | C <sub>2</sub> | C <sub>3</sub> | C <sub>4</sub> | C <sub>5</sub> | JML   |
|----------------|-------|----------------|----------------|----------------|----------------|-------|
| C1             | 0.220 | 0.122          | 0.238          | 0.436          | 0.15<br>5      | 1,171 |
| C <sub>2</sub> | 0.220 | 0.122          | 0.143          | 0.073          | 0.09<br>3      | 0,650 |
| C <sub>3</sub> | 0.044 | 0.041          | 0.048          | 0.048          | 0.06<br>6      | 0,247 |
| C <sub>4</sub> | 0.073 | 0.244          | 0.143          | 0.145          | 0.15<br>5      | 0,760 |
| C <sub>5</sub> | 0.660 | 0.609          | 0.333          | 0.436          | 0.46<br>5      | 2,503 |

Tahap selanjutnya mendapatkan bobot prioritas pada masing-masing kriteria

Tabel 3.2. Perhitungan prioritas nilai kriteria

| Kriteria       | C1  | C <sub>2</sub> | C <sub>3</sub> | C4  | C5  |
|----------------|-----|----------------|----------------|-----|-----|
| C1             | 1/1 | 1/1            | 5/1            | 3/1 | 1/3 |
| C <sub>2</sub> | 1/1 | 1/1            | 3/1            | 1/2 | 1/5 |
| C <sub>3</sub> | 1/5 | 1/3            | 1/1            | 1/3 | 1/7 |
| C <sub>4</sub> | 1/3 | 2/1            | 3/1            | 1/1 | 1/3 |
| C <sub>5</sub> | 3/1 | 5/1            | 7/1            | 3/1 | 1/1 |

Tabel 3.3. Perhitungan matriks konsistensi

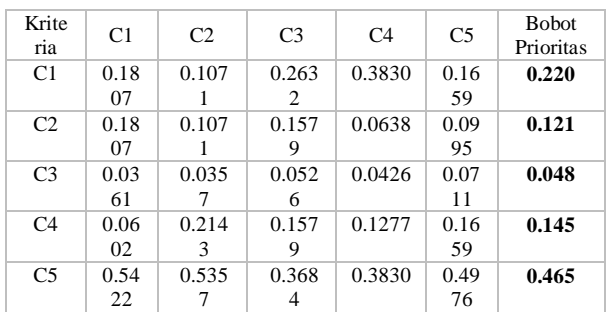

Tabel 3.4 Perhitungan CR kriteria

| Kriteria       | Jumlah Per   | <b>Bobot</b>  | Hasil  |
|----------------|--------------|---------------|--------|
|                | <b>Baris</b> | Prioritas     |        |
| C <sub>1</sub> | 1.171        | 0.220         | 5.322  |
| C <sub>2</sub> | 0.650        | 0.121         | 5.338  |
| C <sub>3</sub> | 0.247        | 0.048         | 5.188  |
| C <sub>4</sub> | 0.760        | 0.145         | 5.236  |
| C <sub>5</sub> | 2.530        | 0.465         | 5.379  |
|                |              | <b>Jumlah</b> | 26.463 |

n (jumlah kriteria) = 5

$$
\lambda \text{ } maks = \frac{26.463}{5} = 5.293
$$
\n
$$
CI = \frac{\lambda \text{ } maks - n}{n - 1} = CI = \frac{5.293 - 5}{5 - 1} = 0.073
$$

Untuk  $n = 5$ ,  $RI = 1.12$  (tabel *index random*), hal tersebut bisa di hitung dengan permasaan:

$$
CR = \frac{CI}{RI} = CR = \frac{0.073}{1.12} = 0.065
$$

Berdasarkan perhitungan yang telah dilakukan dimana nilai CR untuk faktor kriteria yang digunakan menunjukan nilai yang lebih kecil dari 0.1 maka dapat disimpulkan bahwa perbandingan berpasangan yang dilakukan adalah konsisten.

## **3.2 Perancangan Metode TOPSIS**

Tabel 3.5. Sample data alternatif

| Alternatif     | C <sub>1</sub><br>(benefi<br>t) | 72<br>(cost) | $\mathsf{C}^3$<br>(cost) | $\Gamma$<br>(cost) | ۲5<br>(benefi |
|----------------|---------------------------------|--------------|--------------------------|--------------------|---------------|
| Sentral Cimahi |                                 |              |                          |                    | κ             |
| Jln Ciawitali  |                                 |              |                          |                    |               |
| Jln Ps. Baros  | 3                               |              |                          |                    |               |
| Jln Permana    |                                 |              |                          |                    |               |

#### **1. Membuat matriks ternormalisasi**

Membuat matriks ternormalisasi menggunakan persamaan 1.

Normalisasi C1 (Kriteria 1) :

$$
x1 = \sqrt{(5)^2 + (4)^2 + (3)^2 + (5)^2} = 8,6603
$$

Normalisasi C2 (Kriteria 2):  

$$
x2 = \sqrt{(4)^2 + (3)^2 + (5)^2 + (4)^2} = 9,0553
$$

Normalisasi C3 (Kriteria 3) :  $x3 = \sqrt{(4)^2 + (5)^2 + (5)^2 + (4)^2} = 8,1240$ 

Normalisasi C4 (Kriteria 4) :  $x4 = \sqrt{(4)^2 + (5)^2 + (4)^2 + (4)^2} = 8,5440$ 

Normalisasi C5 (Kriteria 5) :  $5 = \sqrt{(3)^2 + (4)^2 + (4)^2 + (4)^2} = 7,5498$ 

#### **2. Menentukan matriks ternormalisasi terbobot**

Bobot w berasal dari bobot prioritas kriteria yang telah di peroleh menggunakan perhitungan metode AHP sebelumnya, adapun bobot w yang telah di dapatkan adalah sebagai berikut:

w= {0.220,0.121,0.048,0.145,0.465}

Membuat matriks ternormalisasi menggunakan persamaan 2.

**3. Menentukan solusi ideal positif dan negatif** Menentukan solusi ideal positif dan negatif menggunakan persamaan 3, berdasarkan sifat kriteria. Apabila sifat kriteria cost (MIN A+, MAX A-), sifat kriteria benefit (MAX A+, MIN A-)

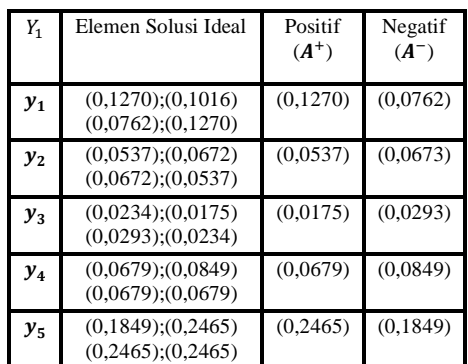

Tabel 3.6 Matriks solusi ideal positif dan negatif

## **4. Menentukan jarak antara nilai setiap alternatif dengan matriks solusi ideal positif dan negatif**

Perhitungan jarak alternatif dari solusi ideal positif dapat dilihat pada penyelesaian berikut dengan persamaan 4:

| $\begin{aligned} (0.1270 - 0.1270)^2 + (0.0537 - 0.0537)^2 + (0.0234 - 0.0175)^2 + \\ (0.0679 - 0.0679)^2 + (0.1849 - 0.2465)^2 \end{aligned}$            | 0.0619 |
|----------------------------------------------------------------------------------------------------|--------|
| $\begin{array}{l} (0.1016 - 0.1270)^2 + (0.0672 - 0.0537)^2 + (0.0175 - 0.0175)^2 + \\ (0.0849 - 0.0679)^2 + (0.2465 - 0.2465)^2 \end{array}$             | 0.0334 |
| $\left \langle \begin{matrix} (0.0762-0.1270)^2 + (0.0672-0.0573)^2 + (0.0293-0.0175)^2 + \\ (0.0679-0.0679)^2 + (0.2465-0.2465)^2 \end{matrix} \right.$  | 0.0538 |
| $\begin{array}{l} \left(0.1270-0.1270\right)^2 + (0.0537-0.0573)^2 + (0.0234-0.0175)^2 + \\ \left(0.0679-0.0679\right)^2 + (0.2465-0.2465)^2 \end{array}$ | 0.0059 |

Jarak antar nilai terbobot setiap alternatif terhadap solusi ideal positif $D^+$ sebagai berikut:

 $D_1^+=0.0619$ ;  $D_2^+=0.0334$ ;  $D_3^+=0.0538$ ;  $D_4^+=0.0059$ 

#### **5. Menentukan nilai preferensi untuk setiap alternatif**

Setelah menghitung jarak alternatif dari solusi ideal positif dan jarak alternatif dari solusi ideal negatif selanjutnya menentukan kedekatan setiap alternatif terhadap solusi ideal positif dan negatif menggunakan persamaan 5, dihitung sebagai berikut:

$$
V_1 = \frac{D_1}{D_1^+ + D_1^-} = \frac{0.0555}{0.0619 + 0.0619} = 0.4729
$$
  
\n
$$
V_2 = \frac{D_2^-}{D_2^+ + D_2^-} = \frac{0.0677}{0.0334 + 0.0677} = 0.6697
$$
  
\n
$$
V_3 = \frac{D_3^-}{D_3^+ + D_3^-} = \frac{0.0639}{0.0538 + 0.0639} = 0.5429
$$
  
\n
$$
V_4 = \frac{D_4^-}{D_4^+ + D_4^-} = \frac{0.0830}{0.0059 + 0830} = 0.9340
$$

#### **6. Menentukan rangking dan hasil rekomendasi**

Berdasarkan perhitungan nilai preferensi untuk setiap alternatif, maka di dapatkan urutan ranking untuk setiap alternatif lahan sebagai berikut :

Tabel 3.7. Hasil ranking alternatif

| Lahan                 | Nilai  | Ranking |
|-----------------------|--------|---------|
| <b>Sentral Cimahi</b> | 0.4729 |         |
| <b>J</b> In Ciawitali | 0.6697 |         |
| <b>Jln Ps. Baros</b>  | 0.5429 | 3       |
| <b>Jln Permana</b>    | 0.9340 |         |

Dan untuk hasil rekomendasi menurut kebijakan dari kepala sub bidang taman dan dekorasi kota di DPKP kota Cimahi, jika nilai preferensi >= 0.5 maka lahan tersebut "Dapat di Rekomendasikan", maka berdasarkan hasil preferensi untuk menentukan rekomendasi lahan taman lingkungan adalah sebagai berikut :

Tabel 3.8. Hasil rekomendasi alternatif

| Lahan                | Ranking | Keterangan              |
|----------------------|---------|-------------------------|
| <b>Sentral</b>       |         | Tidak di Rekomendasikan |
| Cimahi               |         |                         |
| <b>Jln Ciawitali</b> | 2       | Dapat di Rekomendasikan |
| <b>JIn Ps. Baros</b> | 3       | Dapat di Rekomendasikan |
| Jln Permana          |         | Dapat di Rekomendasikan |

#### **3.3. Perancangan Fungsional**

Setelah melakukan perhitungan kriteria dan alternatif jawaban dengan metode AHP dan TOPSIS, tahap berikutnya adalah meng implementasikan kriteria tersebut ke dalam prosesproses yang digambarkan dalam *usecase* diagram.

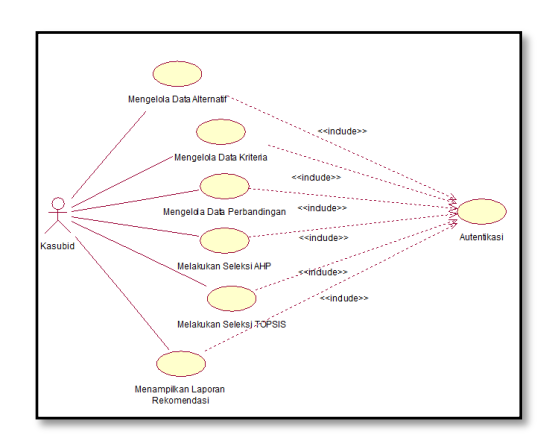

Gambar 3.2. *Usecase Diagram* Tabel 3. 9 *Usecase Scenario* Mengelola Data Kriteria

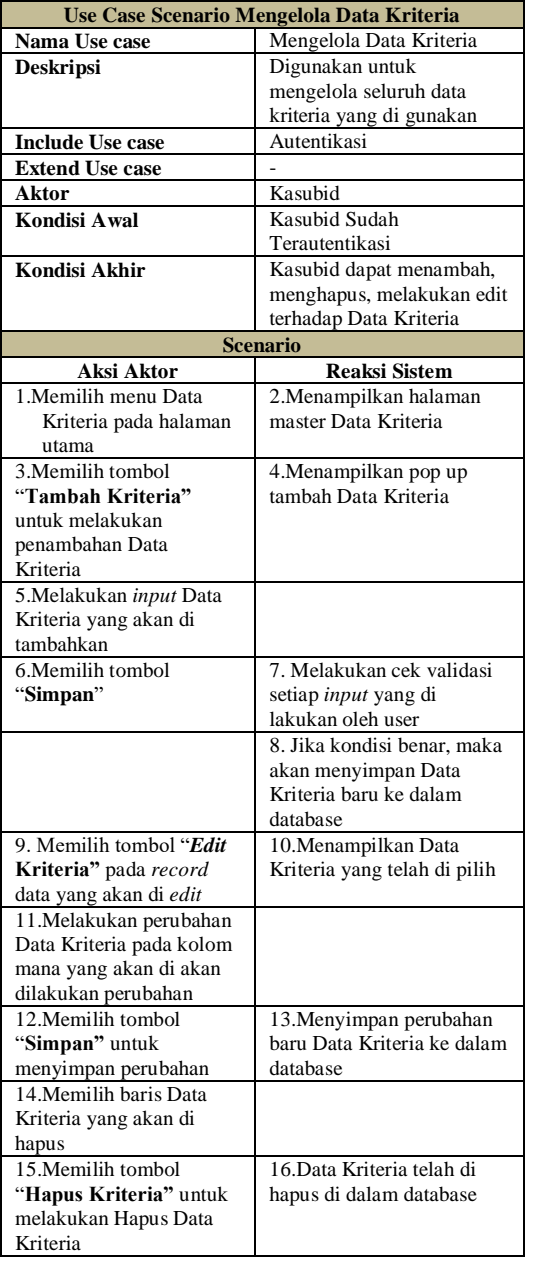

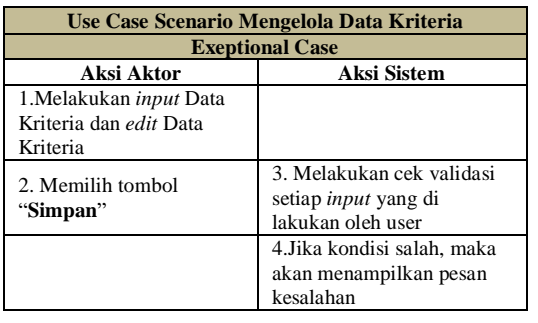

Pemodelan aktivitas dimodelkan menggunakan *activity diagram. Berikut adalah Aliran Diagram Activity* untuk Melakukan Seleksi AHP

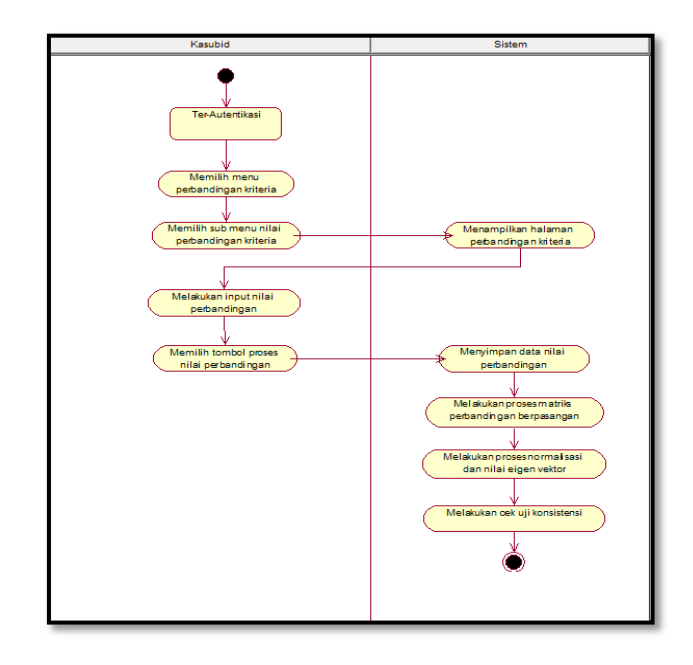

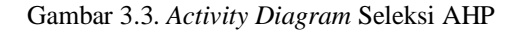

## **3.4. Perancangan Antarmuka**

|                          |                        |                | Layout Menu Alternatif |           |                               |  |  |  |  |
|--------------------------|------------------------|----------------|------------------------|-----------|-------------------------------|--|--|--|--|
| <b>Q</b> Cari Alternatif |                        |                |                        |           |                               |  |  |  |  |
|                          | No ▲ Nama Alternatif ▲ | Atribut 1<br>▲ | <b>Atribut 2</b><br>≜  | Atribut 3 | ٠<br><b>Tambah Alternatif</b> |  |  |  |  |
| 1.                       | <b>Data Alternatif</b> | ٠              | ٠                      | ٠         | Ubah<br><b>Hapus</b>          |  |  |  |  |
| 2.                       | <b>Data Alternatif</b> | ٠              | ٠                      | ٠         | Ubah<br>Hapus                 |  |  |  |  |
| 3.                       | Data Alternatif        | ٠              | ٠                      |           | Ubah<br>Hapus                 |  |  |  |  |
| 4.                       | <b>Data Alternatif</b> | ٠              | ٠                      | ٠         | Ubah<br>Hapus                 |  |  |  |  |
|                          |                        |                |                        |           |                               |  |  |  |  |
|                          |                        |                |                        |           |                               |  |  |  |  |
|                          |                        |                |                        |           |                               |  |  |  |  |

Gambar 3.4. *Layout* Menu Alternatif

|                 |                      |               |   |   | Perhitungan AHP            |                    |                      |   |   |   |                      |
|-----------------|----------------------|---------------|---|---|----------------------------|--------------------|----------------------|---|---|---|----------------------|
| No <sub>A</sub> | Nama Kriteria ▲      |               |   |   |                            | <b>Pilih Nilgi</b> |                      |   |   | ۵ | Nama Kriteria<br>▲   |
| 1               | <b>Data Kriteria</b> | q             | 8 | 7 |                            |                    | ÷.                   | 7 | 8 | q | <b>Data Kriteria</b> |
| 2.              | Data Kriteria        |               | 8 | 7 |                            |                    |                      | 7 | 8 | q | <b>Data Kriteria</b> |
| 3.              | Data Kriteria        | q             | 8 | 7 |                            | 1                  | $\mathbf{r}$         | 7 | 8 | q | Data Kriteria        |
| 4.              | Data Kriteria        | $\mathbf{q}$  | 8 | 7 |                            | 1                  | $\ddot{\phantom{a}}$ | 7 | 8 | q | <b>Data Kriteria</b> |
|                 |                      |               |   |   |                            |                    |                      |   |   |   |                      |
|                 |                      |               |   |   | Matriks Nilai Perbandingan |                    |                      |   |   |   |                      |
| <b>No</b>       | <b>Nama Kriteria</b> |               | ۵ |   |                            | <b>Kriteria</b>    |                      |   | ۵ |   | Kriteria<br>٠        |
| 1.              |                      | Data Kriteria |   |   |                            |                    | ٠                    |   |   |   | Data Kriteria        |
| 2.              |                      | Data Kriteria |   |   |                            |                    | ٠                    |   |   |   | Data Kriteria        |
| 3.              | Data Kriteria        |               |   |   |                            |                    |                      |   |   |   | <b>Data Kriteria</b> |
| 4.              |                      | Data Kriteria |   |   |                            |                    |                      |   |   |   | Data Kriteria        |
|                 |                      | Jumlah        |   |   |                            |                    |                      |   |   |   |                      |

Gambar 3.5. *Layout* Perhitungan AHP

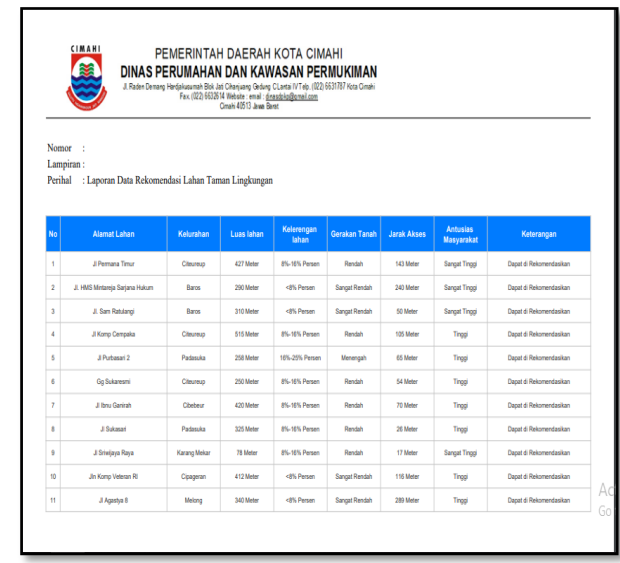

## Gambar 3.8 Halaman Laporan

Halaman ini berfungsi untuk menampilkan laporan akhir hasil rekomendasi lahan taman lingkungan dalam bentuk pdf.

## **4. Kesimpulan dan Saran**

Aplikasi penentuan rekomendasi lahan taman lingkungan berhasil di bangun. Dengan penerapan metode AHP dan TOPSIS menghasilkan rekomendasi alternatif lahan terbaik dan solusi ideal. Pelaporan berbentuk grafik dapat memudahkan pihak DPKP dalam melakukan pemilihan lahan Taman Lingkungan terbaik di lihat berdasarkan kelurahan kota Cimahi maupun secara keseluruhan. Adapun penelitian ini menghasilkan beberapa kesimpulan yaitu sebagai berikut:

- a. Dengan adanya rekomendasi lahan yang di ajukan, diharapkan membantu pihak DPKP dalam meningkatkan nilai proporsi Taman Lingkungan kota Cimahi.
- b. Terbentuknya standarisasi perhitungan dalam menentukan kesesuaian alternatif lahan taman lingkungan.

Saran yang diberikan dalam upaya pengembangan aplikasi penentuan rekomendasi lahan taman lingkungan adalah:

- a. Aplikasi yang dibuat dapat digunakan untuk kasus lain misalnya dalam penentuan lahan Taman Kota, Hutan Kota, tetapi memerlukan evaluasi lebih lanjut pada kriteria penilaian yang akan digunakan.
- b. Aplikasi ini dapat dikembangkan dengan memanfaatkan metode-metode keputusan lainnya, misalnya menggunakan metode Fuzzy FMADM untuk mengakomodasi nilai rating kecocokan antara alternatif dengan kriteria.

|              |                             | Home 1. Data Alternatif 2, Data Kriteria = 3, Perbandingan Kriteria = 4, Rekomendasi Lahan 5, Laporan = |                         |                             |                        |                        |
|--------------|-----------------------------|----------------------------------------------------------------------------------------------------|-------------------------|-----------------------------|------------------------|------------------------|
| Resource     |                             |                                                                                                    |                         |                             |                        |                        |
| Baros        |                             | Hasil Rekomendasi Kelurahan Baros                                                                       |                         |                             |                        |                        |
| Cibabat      |                             | Tampilkan to a lentri                                                                                   | Carl:                   |                             |                        |                        |
| Cibebeur     | No.                         | Alternatif                                                                                              | <b>Nilai Preferensi</b> | Ranking                     | Keterangan             | Detail                 |
| Cibereurem   | ٠                           | Sentral Cimahi                                                                                          | 0.6430                  | $\mathbb{R}^n$              | Dapat direkomendasikan | $\boxed{\mathbf{a}}$   |
| Cipageran    | $\overline{a}$              | Jl. HMS Mintareja Sarjana Hukum                                                                         | 0.5634                  | $\bar{z}$                   | Dapat direkomendasikan | $\pmb{\alpha}$         |
| Citeureup    | $\overline{R}$              | J. Sam Ratulangi                                                                                        | 0.5582                  | $\overline{3}$              | Dapat direkomendasikan | $\boxed{\alpha}$       |
| Karang Mekar | $\mathcal{L}_{\mathcal{C}}$ | JL Ps Baros                                                                                             | 0.4(33)                 | $\mathcal{L}_{\mathcal{L}}$ | Dapat direkomendasijan | ate <sup>9</sup> ndows |

Gambar 3.6 Implementasi SPK utk Seleksi AHP

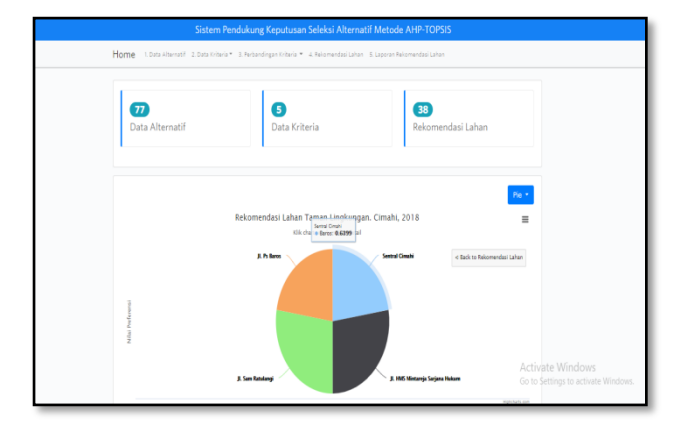

Gambar 3.7 *Dialog Screen* untuk halaman grafik lahan

Pada halaman detail grafik *pie* ini, menampilkan detail lahan-lahan berdasarkan kelurahan, dan setiap lahan ditampilkan dengan nilai preferensi lahan masing-masing.

## **DAFTAR PUSTAKA**

- [1] Adriadi Dimastanto, "Prinsip Prinsip Perancangan Taman Lingkungan (Kasus: Taman Lesmana dan Taman Pandawa)," *S1 - Regional and City Planning Study Programme,* p. 6, 2008.
- [2] Badan Pusat Statistik, Kota Cimahi Dalam Angka 2017, Cimahi: BPS, 2017.
- [3] Mira Nurmeita G, Interviewee, *Mengenai Jumlah Proporsi RTH dan taman lingkungan.* [Wawancara]. 5 March 2018.
- [4] Pangeran Manurung, "Sistem Pendukung Keputusan Penerima Beasiswa Dengan Metode AHP dan TOPSIS (Studi Kasus : FMIPA ISU)". pp. 29-30, 2010.
- [5] R. A. dan E. N. S. Purnomo, "Analisis Perbandingan Menggunakan Metode AHP, TOPSIS, dan AHP-TOPSIS dalam Studi Kasus Sistem Pendukung Keputusan Penerimaan Siswa Program Akseleras," *IT SMART,* vol. Vol 2. No.1, 2013.